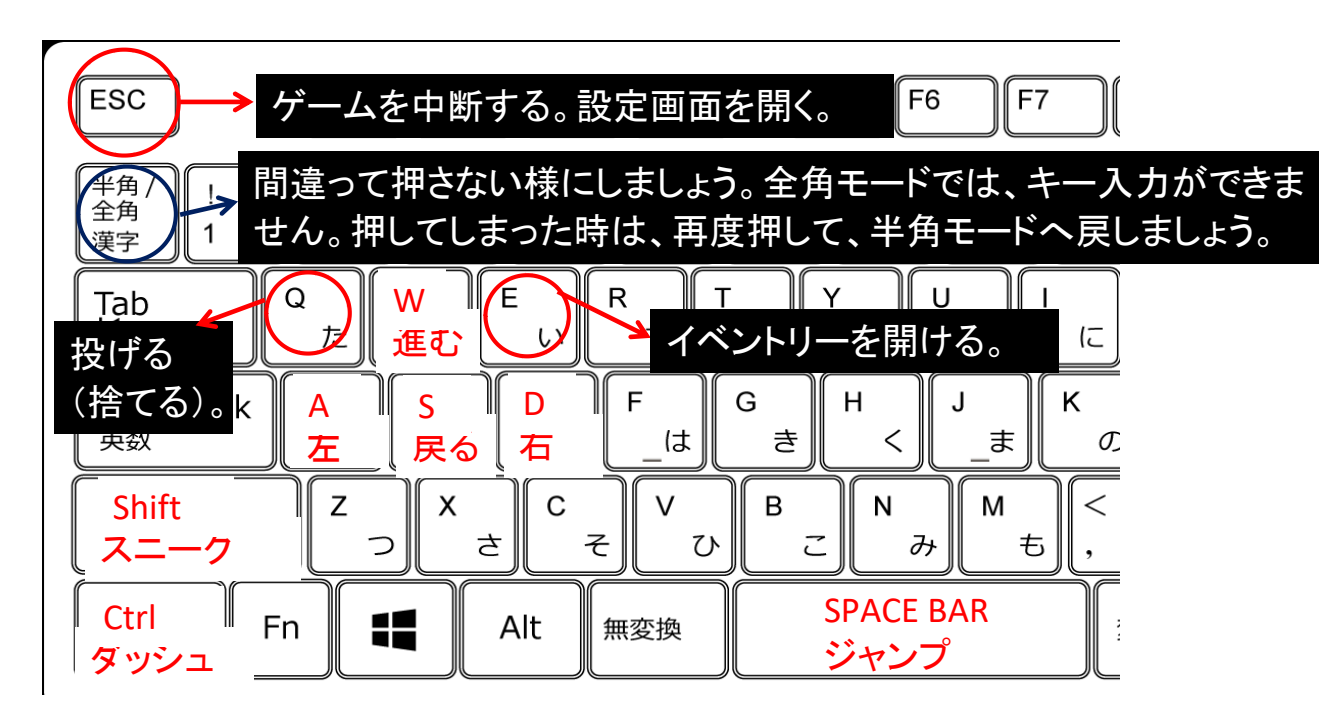

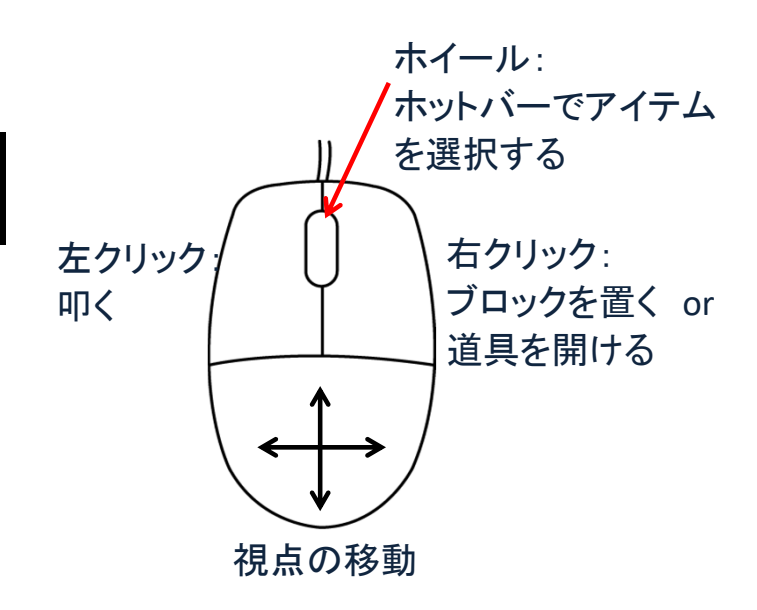

ダッシュの仕方・・・Wキー(前進)を2回素早く押すと、ダッシュします。また、Ctrlキーを押しながらWキーでダッシュになります。

スニーク(しゃがむ)のやり方・・・Shiftキーを押しながら、移動ボタン(W,A,S,D)でしゃがみながらの移動となります。(序盤はあまり使用しないかもしれない。)